# **บทท 3 ี่**

## **วธิี ดาเนํ ินการวจิัย**

ึ่งานวิจัยนี้อยู่ในประเภทการวิจัยประยุกต์ การวิจัยเชิงทดลอง และการวิจัยเชิงปริมาณ ใน ี สาขาเทคโนโลยีสารสนเทศ จึงมีรายละเอียดของวิธีดำเนินการวิจัยดังต่อไปนี้

#### **แบบแผนทางการวจิยั**

ึงานวิจัยนี้เสนอตัวแบบระบบนายหน้าโดยใช้ออนโทโลจีเพื่อการดำเนินการร่วมกันของ ึ การคำนวณแบบคลาวด์หลายแพลตฟอร์มวัตถประสงค์เพื่อการดำเนินการร่วมกันได้ของการ ้ คำนวณแบบคลาวด์หลายแพลตฟอร์ม โดยงานวิจัยนี้แบ่งออกเป็นสองส่วนดังนี้

ี่ ส่วนที่ 1 เป็นการสร้างออนโทโลจีโดยเริ่มจากทำการออกแบบออนโทโลจีจากการรวบรวม ึ ข้อมูลจากเอกสารตำรา งานวิจัย และคู่มือแพลตฟอร์มการคำนวณแบบคลาวด์ จากนั้นสร้างออน โทโลจีด้วยซอฟต์แวร์โพรทีเจ (protégé) แล้วทำการตรวจสอบความถกต้องทางตรรกะของออน โทโลจีด้วย รีเซนเนอร์ (reasoner) ของเฮอร์มิตที (HermiT) และเพลเล็ต (Pellet) จากนั้นทำการ ้ ประเมินประสิทธิภาพของออนโทโลจีด้วยชุดข้อมูลตวามต้องการใช้งานระบบที่กำหนดขึ้นใน ูรูปแบบภาษาสปาร์คิวแอล (SPARQL) ซึ่งจะได้ความถูกต้องที่ตรงกับความต้องการใช้งานไม่น้อย กวา่ 0.95 (Forsati and Shamsfard, 2016)

้ส่วนที่ 2 เป็นการสร้างระบบนายหน้าเพื่อการดำเนินการร่วมกันของการคำนวณแบบ ึ คลาวด์หลายแพลตฟอร์มเริ่มจากการรวบรวมข้อมูลจากเอกสารตำรา งานวิจัย และคู่มือแพลตฟอร์ม การคานวณแบบคลาวด ํ ์ที่เกี่ยวของ้ เพื่อออกแบบสถาปัตยกรรมของระบบนายหน้า โดยเลือกใช้ เทคโนโลยเรสท ี (REST) ์ เป็นส่วนต่อประสานโปรแกรมประยกตุ (application program interface : ์ API) สำหรับการรับชุดคำสั่งแพลตฟอร์มการบริการโครงสร้างพื้นฐานคลาวด์ จากระบบนายหน้า และทำการพัฒนาระบบนายหน้าโดยใช้ จีนา ออนโทโลจี เอพีไอ (Jena Ontology API) เพื่อเรียกใช้ ึ่งานออนโทโลจีที่ออกแบบไว้ข้างต้น จากนั้นทำการทดสอบชุดข้อมูลความต้องการใช้บริการ โครงสร้างพื้นฐานคลาวด์ เพื่อวัดประสิทธิภาพการทำงานของระบบนายหน้าที่ทำหน้าที่ในการ จัดสรรทรัพยากรโครงสร้างพื้นฐานคลาวด์ตรงกับความต้องการใช้งานใม่น้อยกว่า 0.95 (Forsati and Shamsfard, 2016)

## **ข้นตอนการด ั าเนํ ินงานวจิยั**

1. ศึกษาค้นคว้าเอกสาร ตำรา งานวิจัย และคู่มือแพลตฟอร์มบริการโครงสร้างพื้นฐานคลาวด์ที่ ้<br>เกี่ยวข้อง

2. ออกแบบสถาปัตยกรรมระบบนายหน้าโดยใช้ออนโทโลจีเพื่อการดำเนินการร่วมกันของการ คำนวณแบบคลาวด์หลายแพลตฟอร์ม และทดสอบออนโทโลจีด้วยข้อมูลชุดคำสั่งของแพลตฟอร์ม บริการโครงสร้างพ้ ืนฐานคลาวด์

3. สร้างออนโทโลจีสำหรับการเปรียบเทียบเชิงความหมายของความต้องการใช้งานระบบการ คานวณแบบคลาวด ํ ์

4. ทดสอบออนโทโลจีด้วยข้อมูลชุดคำสั่งของแพลตฟอร์มการให้บริการโครงสร้างพื้นฐานคลาวด์ 5.สร้างแบบจำลองการเลือกใช้บริการโครงสร้างพื้นฐานคลาวค์ของระบบนายหน้าคลาวค์ด้วย วิธีการวัดความคล้ายคลึงแบบโคไซน์ และทำการประเมินประสิทธิภาพของขั้นตอนวิธีที่เสนอด้วย การหาค่าความเที่ยงค่าความระลึกและค่าเอฟ-เมเชอร์

6. สร้างโปรแกรมนายหน้าโดยใช้ออนโทโลจีเพื่อการคำเนินการร่วมกันของการคำนวณแบบ คลาวด์หลายแพลตฟอร์ม

7. ทดสอบระบบนายหน้าโดยการทดสอบประสิทธิภาพการให้บริการโครงสร้างพ้ ืนฐานคลาวด์ ของระบบนายหน้า

8. วิเคราะห์ข้อมูลผลการทดสอบ เช่นระยะเวลาที่ใช้ในการจัดเตรียมทรัพยากรของระบบ (provisioning time) และใช้หลักทางสถิติเบื้องต้นในการวิเคราะห์ข้อมูล 9. สรุปผลการวิจยั อภิปรายผลการวิจยั และขอเสนอแนะ ้

#### **แผนการดาเนํ ินงานวจิยั**

ผู้วิจัยใด้กำหนดแผนการดำเนินงานวิจัยเพื่อเป็นแนวทางในการทำวิจัย โดยกำหนด ึ กิจกรรมให้เป็นไปตามเกณฑ์การทำวิจัย และระยะเวลาในการดำเนินงานที่เหมาะสม โดยอ้างอิงจาก วงจรชีวิตการพัฒนาระบบ (system development life cycle: SDLC) โดยเริ่มจากการกำหนด ้วัตถุประสงค์และขอบเขตของานวิจัยที่มาจากการศึกษาค้นคว้า เอกสาร ตำรา และ งานวิจัยที่ ้เกี่ยวข้อง จากนั้นทำการศึกษาเชิงลึกเพื่อค้นคว้า ตัวแบบ เทคโนโลยี มาตรฐาน และแนวคิดจาก ึ่งานวิจัยที่ตีพิมพ์ในแหล่งข้อมลที่น่าเชื่อถือโดยนำข้อมลที่ได้มาทำการทดลองจนพบปัญหา และ ้วิเคราะห์ปัญหา เพื่อทำการออกแบบระบบ นายหน้าที่ช่วยแก้ไขปัญหา โดยการออกแบบแบ่งเป็น สองส่วนประกอบด้วยส่วนการออกแบบออนโทโลจีได้ออกแบบตามหลักวิศวกรรมออนโทโลจี ิจากนั้นสร้างออนโทโลจีด้วยซอฟต์แวร์โพรทีเจ ส่วนที่สองการออกแบบระบบนายหน้าโดยใช้ ยูเอ็มแอล (Unified Modeling Language: UML) ช่วยในการออกแบบระบบและใช้ตัวแบบอือา (entity relationship model: ER model) ทำการออกแบบฐานข้อมูลที่ใช้ในการเก็บชุดคำสั่งสำหรับ การทดสอบระบบนายหน้า และทำการพัฒนาระบบนายหน้าโดยใช้โปรแกรมภาษาจาวา (JAVA language programming) ในการพัฒนาระบบนายหน้าที่ทำงานผ่านโพรโทคอล เอชทีทีพี (HTTP) ้ และทำการติดตั้งระบบบนเครื่องให้บริการที่กำหนดไว้ จากนั้นทำการทดสอบระบบเพื่อวัด ประสิทธิภาพการทำงานของระบบนายหน้าตามชุดข้อมูลความต้องการใช้บริการโครงสร้างพื้นฐาน คลาวด์ที่กำหนดขึ้นเพื่อทดสอบตามสมุติฐานที่ตั้งไว้ แล้วจัดทำรายงานผลการวิจัยและข้อเสนอแนะ ้ เพื่อนำเสนอผลงาน โดยใช้เวลา 6 ปี และ 1 ภาคการศึกษาดังแสดงในตารางที่ 4

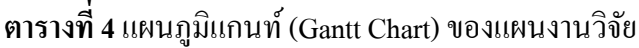

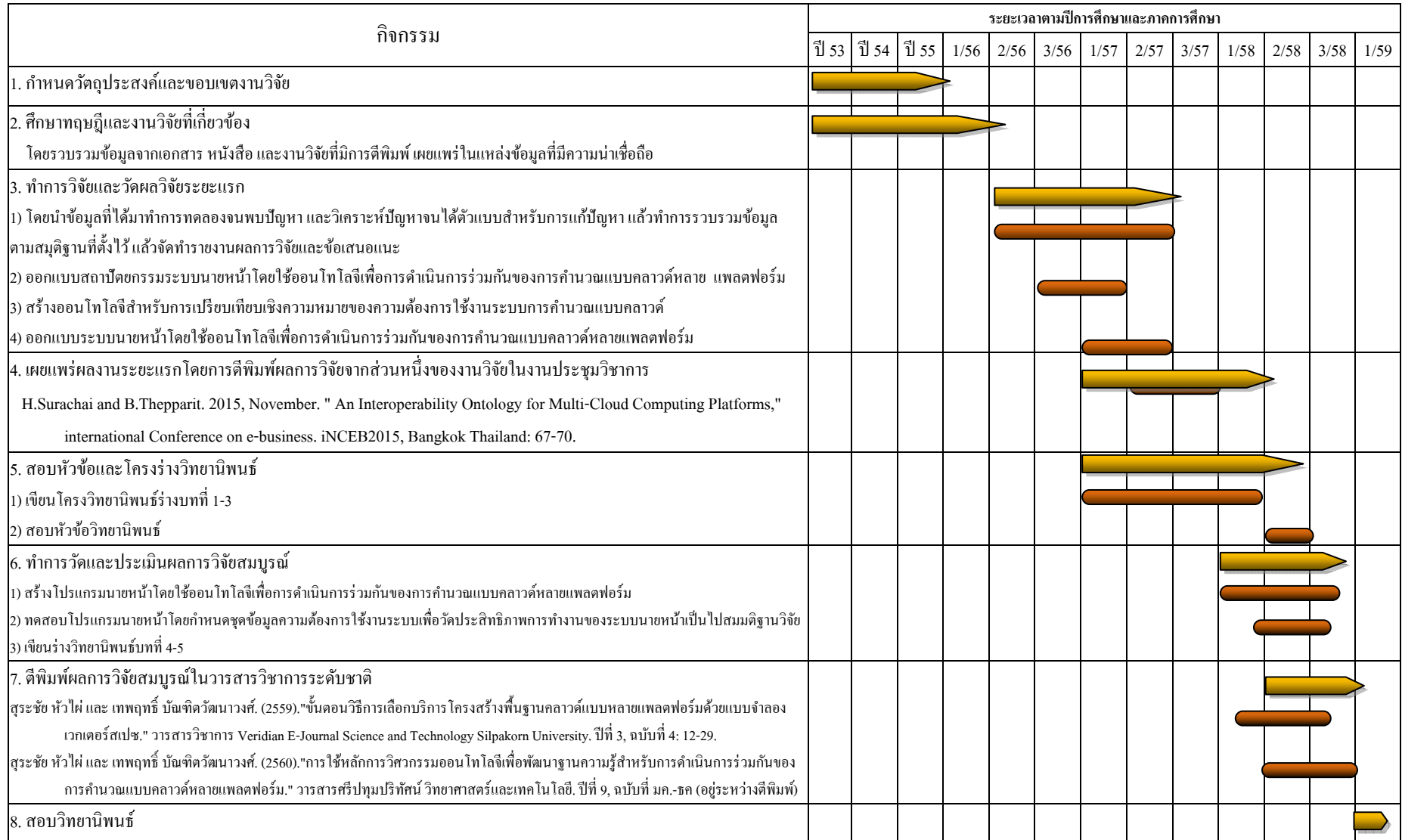

#### **กรอบแนวคดในการว ิ จิยั**

ึการวิจัยเรื่องระบบนายหน้าโดยใช้ออนโทโลจีเพื่อการดำเนินการร่วมกันของระบบการ ้ คำนวณแบบคลาวด์หลายแพลตฟอร์ม ซึ่งมีปัจจัยนำเข้า 2 องค์ประกอบคือ 1) ข้อมลสำหรับสร้าง องค์ความรู้ออนโทโลจี ประกอบด้วย 1.1) ข้อมูลชุดคำสั่งจัดการเครื่องเสมือนของแพลตฟอร์ม บริการโครงสร้างพ้ ืนฐานคลาวด์โอเพนสแตกอาปาเช่คลาวด์สแตกและ วีเอ็มแวร์อีเอสเอ็กซ์ไอ ในรูปแบบข้อมูลชุดคำสั่งเรสท์ 1.2) ข้อมูลทรัพยากรโครงสร้างพื้นฐานคลาวด์ที่ลงทะเบียนไว้ หมายถึงขนาดของทรัพยากรคอมพิวเตอร์ที่พร้อมให้บริการเช่น แกนการประมวลผลของหน่วย ำไระมวลผลกลาง จำนวนของหน่วยความจำหลักที่พร้อมให้บริการ หรือ จำนวนของหน่วยความจำ สำรองที่พร้อมให้บริการ 1.3) ชุดคำสั่งแผ่นแบบเครื่องบริการหมายถึงข้อมูลแม่แบบที่ถูกจัดเตรียม ไว้ตามความเหมาะสมของการให้บริการโครงสร้างพื้นฐานคลาวด์ซึ่งประกอบด้วยฟังก์ชันหลักใน ึ การทำงานประกอบด้วย การให้บริการเว็บ การให้บริการฐานข้อมูล การให้บริการไฟล์ ของ แพลตฟอร์มต่างๆ และเวกเตอร์ความต้องการใช้งานทรัพยากรโครงสร้างพื้นฐานคลาวด์อันได้แก่ ึ จำนวนเลขที่อย่ไอพี ค่าใช้จ่ายในการใช้บริการต่อชั่วโมง จำนวนหน่วยประมวลผลกลาง หน่วยความจำหลัก ขนาดพื้นที่หน่วยเก็บข้อมูล ขนาดพื้นที่หน่วยเก็บข้อมูลสูงสุด ช่วงเวลา ให้บริการ ปริมาณการถ่ายโอนข้อมลสงสดต่อเดือน และระยะเวลาที่ต้องการใช้งานสงสด ซึ่งจะถูก นำไปใช้ในการสร้างออนโทโลจี ตามขั้นตอนของวิศวกรรมออนโทโลจีซึ่งประกอบด้วย 5 ขั้นตอน คือ ขั้นตอนศึกษาความเป็นไปได้ ขั้นตอนการเริ่มพัฒนา ขั้นตอนการแบ่งละเอียด ขั้นตอนการ ประเมิน และขั้นตอนการประยุกต์ใช้และวิวัฒนาการ ซึ่งจะใค้ฐานความรู้ออนโทโลจีสำหรับ ี สำหรับการดำเนินการร่วมกันของการคำนวณแบบคลาวด์หลายแพลตฟอร์ม 2) ข้อมูลความต้องการ ใช้ทรัพยากรโครงสร้างพื้นฐานคลาวด์ของผู้ใช้บริการประกอบด้วย 2.1) ความต้องการทรัพยากร หน่วยประมวลผลกลางหมายถึงความต้องการใช้ทรัพยากรหน่วยประมวลผลกลางของผู้ใช้บริการ ี ตัวแปรอิสระนี้มีหน่วยนับเป็นแกนการประมวลผล (CPU cores) 2.2) ความต้องการทรัพยากร หน่วยความจำหลักหมายถึงความต้องการใช้ทรัพยากรหน่วยความจำของผู้ใช้บริการตัวแปรอิสระนี้ มีหน่วยนับเป็นไบต์ (byte) 2.3) ความต้องการทรัพยากรหน่วยเก็บข้อมูลสำรองหมายถึงความ ้ ต้องการใช้ทรัพยากรหน่วยความจำสำรองของผู้ใช้บริการตัวแปรอิสระนี้มีหน่วยนับเป็นไบต์ และ ่ 2.4) ความต้องการทรัพยากรการสื่อสารข้อมูลคอมพิวเตอร์หมายถึงความต้องการใช้ทรัพยากรการ ้ สื่อสารข้อมูล ของผู้ใช้บริการตามลักษณะตามความต้องการใช้บริการเช่น รูปแบบวิธีการบริการ ึ กำหนดหมายเลขที่อยู่ไอพี (IP Address) ซึ่งจะถูกส่งให้กับ ขั้นตอนวิธีการหาค่าการวัดความ ึ คล้ายคลึงเชิงมุมโคไซน์ของระบบนายหน้า โดยใช้แบบจำลองเวกเตอร์สเปซ เปรียบเทียบระหว่าง ข้อมูลความต้องการใช้ทรัพยากรโครงสร้างพื้นฐานคลาวด์ของผู้ใช้บริการและชุดคำสั่งแผ่นแบบ

้ เครื่องบริการ ซึ่งจะ ได้แผ่นแบบเครื่องบริการที่ใกล้เคียงกับความต้องการใช้บริการของผู้ใช้มาก ้ที่สุด แล้วนำไปจับคู่แผ่นแบบเครื่องบริการกับชุดคำสั่งเรสท์กับข้อมูลของออนโทโลจีที่สร้างขึ้นใน ข้ันตอนแรก ซ่ึงจะได้ผลลัพธ์เป็น ชุดคําสั่งเรสท์สําหรับสร้างเครื่องเสมือน เพื่อส่งไปยัง แพลตฟอร์มบริการโครงสร้างพื้นฐานคลาวด์ โอเพนสแตก อาปาเช่คลาวด์สแตก และ วีเอ็มแวร์ ้ผ่านทางเทคโนโลยีเรสท์ ซึ่งจะได้ผลลัพธ์ประกอบด้วย 1) ทรัพยากรหน่วยประมวลผลกลางที่ถูก จดสรร ั หมายถึงทรัพยากรหน่วยประมวลผลกลางของผูใช้ ้บริการได้รับบริการจากระบบการ ้คำนวณแบบคลาวด์มีหน่วยเป็นแกนการประมวลผล 2) ทรัพยากรหน่วยความจำที่ถูกจัดสรร หมายถึงทรัพยากรหน่วยความจำของผู้ใช้บริการใด้รับจากบริการจากระบบการคำนวณแบบคลาวด์ 3) ทรัพยากรหน่วยเก็บข้อมูลที่ถูกจัดสรรหมายถึงทรัพยากรหน่วยความจำสำรอง ของผู้ใช้บริการ ้ได้รับบริการจากระบบการคำนวณแบบคลาวด์ 4) ทรัพยากรการสื่อสารข้อมูลคอมพิวเตอร์ที่ถูก ้จัดสรรหมายถึงทรัพยากรการสื่อสารข้อมูล ของผู้ใช้บริการใค้รับบริการจากระบบการคำนวณแบบ คลาวด์ 5) แพลตฟอร์มการให้บริการโครงสร้างพื้นฐานคลาวด์ที่ถูกเลือกใช้โดยระบบนายหน้า หมายถึงซอฟต์แวร์ที่ได้รับบริการจากระบบการคํานวณแบบคลาวด์ท่ีมีการให้บริการต่าง ้ แพลตฟอร์ม จากที่กล่าวมาข้างต้นสามารถเขียนเป็นกรอบแนวคิดในงานวิจัยดังภาพประกอบที่ 15

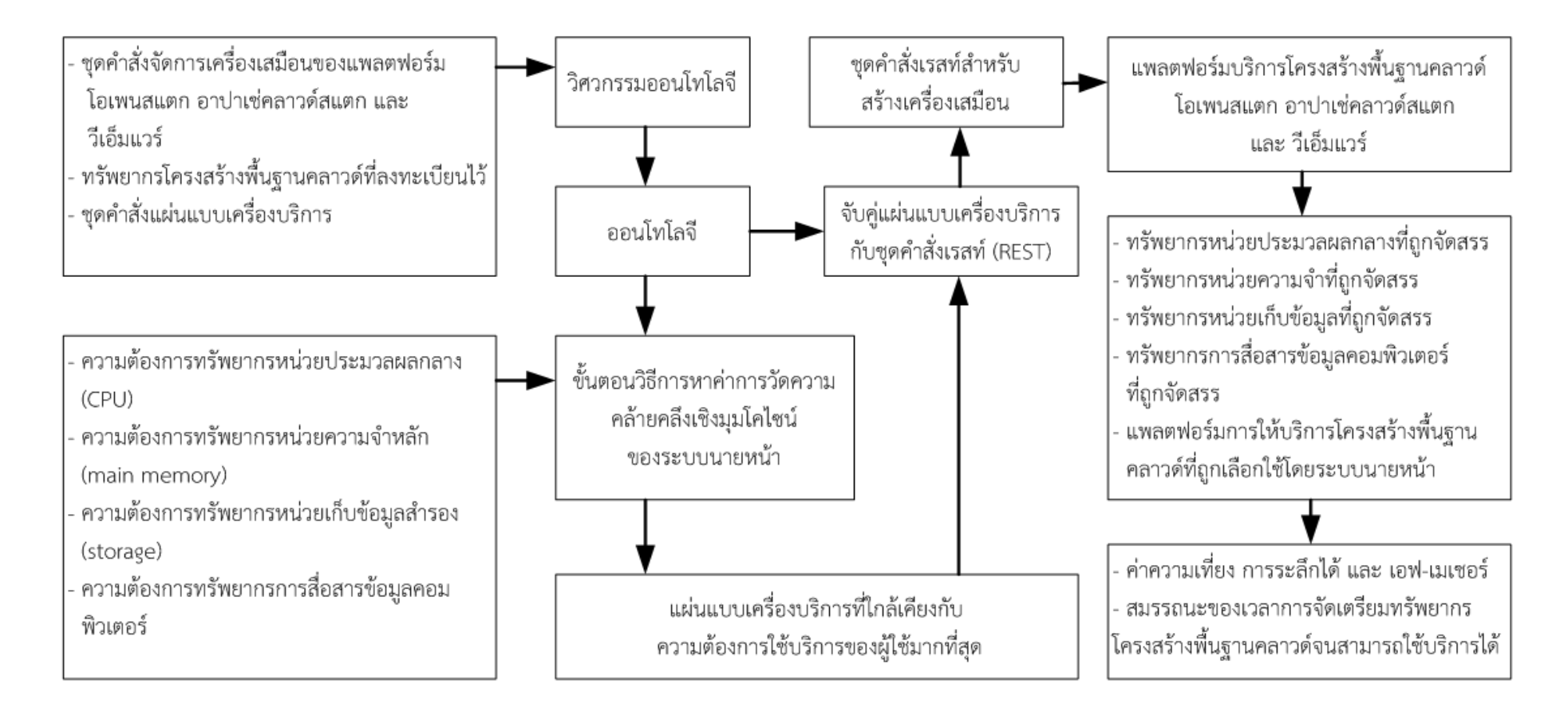

**ภาพประกอบท 15ี่**กรอบแนวคิดในการวจิยั

### **เคร ื่องม อทใชี่ ้ในการวจิยั**

การวิจัยครั้งนี้มีการจัดสภาพแวดล้อมในการทดลอง โดยใช้แพลตฟอร์มโอเพ่นสแตก และ ้ แพลตฟอร์มคลาวด์สแตก ในการจัดทำสภาพแวดล้อมของระบบการคำนวณแบบคลาวด์แบบ ี่ ส่วนตัวเพื่อทำการทดลอง สื่อกลางสำหรับการจัดการทรัพยากรโดยมีส่วนควบคุมการจัดการเป็น ื่องค์ความรู้ออนโทโลจีสำหรับเป็นฐานความรู้ในการจัดการทรัพยากรของระบบการคำนวณแบบ ้ คลาวด์ในสภาพแวดล้อมที่ต่างกันดังต่อไปนี้

1. รายการอปกรณ์ฮารด์แวร์ที่ใช้ในการทดลอง

- คอมพิวเตอร์เครื่องบริการ(server computers) จำนวน 12 เครื่องสำหรับติดตั้งคลาวด์ แพลตฟอร์มโดยมีรายละเอียดคือ HP ProLiant DL320e Gen8 V2 CPU. Intel® Xeon® E3-1200v3 Memory 8GB Storage 1TB
- คอมพิวเตอร์เครื่องบริการ จำนวน 1 เครื่องสำหรับติดตั้งซอฟต์แวร์ระบบนายหน้า โดยมี รายละเอียดคือ 4th Generation Intel® Core™ i7-4770 RAM 8GB Dual Channel DDR3 1600MHz hard drive 1TB SATA
- คอมพิวเตอร์ไคลเอ็นท์ (client computer) จำนวน 10 เครื่อง สำหรับทดสอบความต้องการ ใช้งานของระบบโดยมีรายละเอียดคือ 4th Generation Intel®  $\rm Core^{\rm TM}$  i7-4770  $\rm RAM$ 8GB Dual Channel DDR3 1600MHz hard drive 1TB SATA
- แลนสวิตช์ Cisco SF200-24P 24-Port 10 100 PoE Smart Switch สำหรับการเชื่อมต่อ เครือข่ายคอมพิวเตอร์
- ่ 2. รายการซอฟต์แวร์ระบบปฏิบัติการที่ใช้ในการทดลอง
	- OpenStack Icehouse สำหรับติดตั้งเป็น OpenStack cloud infrastructure
	- Apache CloudStack's 4.4.0 สำหรับติดตั้งเป็น CloudStack cloud infrastructure
	- ระบบปฏิบตัิการ Linux Ubuntu 12.10 Quantal Quetzal
- 3. รายการซอฟต์แวร์ที่ใช้ในการพัฒนา
	- Apache HTTP Server version 2.2.8 สำหรับติดตั้งเครื่องบริการเว็บ (web server) และ PHP Script Language version 5.2.6 เพื่อรองรับการทำงานของระบบนายหน้า
	- MySQL Database version 5.0.51b สำหรับติดตั้งระบบฐานข้อมูลเพื่อทำการทดสอบชุด ข้อมูลความต้องการใช้บริการโครงสร้างพื้นฐานคลาวด์
	- Apache Tomcat version 7.0.56 สำหรับจัดทำเว็บเซอร์วิสแบบเรสท์เพื่อเรียกใช้งานออน โทโลจีด้วยจีนา ออนโทโลจี เอพีไอโดยใช้ภาษาสปาร์คิวแอล (SPAROL)
- NetBeans IDE version 8.0 สำหรับเป็นเครื่องมือที่ใช้ในการพัฒนาโปรแกรมระบบ นายหนา้
- Java SE Development Kit version 8u111 สำหรับสร้างสภาพแวดล้อมในการพัฒนา โปรแกรมดวยภาษาจาวา ้
- Apache jena version 3.1.0 สำหรับใช้งานออนโทโลจีโดยใช้ภาษาสปาร์คิวแอล
- protégé version 5.0.0 beta for windows สารํ ับออกแบบและทดสอบออนโทโลจี
- 4. รายการแบบสอบถาม
	- แบบประเมินออนโทโลจีโดยผู้เชียวชาญ

### **การรวบรวมข้อมู ล**

ขั้นตอนการเก็บรวบรวมข้อมูลทั้งข้อมูลนำเข้า (input) data) ของงานวิจัย ใช้ชุดข้อมูลความ ้ ต้องการใช้งานทรัพยากรคอมพิวเตอร์ในระบบคำนวณแบบคลาวด์หลายแพลตฟอร์มโดย เน้นการ ้จัดการทรัพยากรการคำนวณแบบคลาวด์ทั้งวงรอบของเครื่องเสมือน(การกำหนดความต้องการใช้ ึ่งาน, การติดตั้งโครงแบบ, การบริหารจัดการ และการคืนทรัพยากร) ของสองแพลตฟอร์มคือโอ

้ เพนสแตก และอาปาเช่คลาวด์สแตก ซึ่งในงานวิจัยนี้จะทำการรวบรวมข้อมูลสองแบบ 1. การรวบรวมข้อมูลนำเข้าของออนโทโลจี เริ่มจากการศึกษาคู่มือแพลตฟอร์มการคำนวณแบบ คลาวด์ โดยรวมรวมชุดคำสั่งของคลาวด์แพลตฟอร์มโอเพนสแตก และอาปาเช่คลาวด์สแตก ที่ เกี่ยวข้องกับการบริหารจัดการโครงสร้างพื้นฐานคลาวด์ ซึ่งประกอบด้วยชุดคำสั่งที่จัดการหน่วย ้ ประมวลผลกลางเสมือน หน่วยความจำเสมือน หน่วยเก็บข้อมลเสมือน และทรัพยากรสื่อสาร ข้อมูลคอมพิวเตอร์โดยเลือกเฉพาะชุดคำสั่งที่ทำงานด้วยเทคโนโลยีเรสท์แล้วนำไปออกแบบออน โทโลจีที่ใช้เปรียบเทียบเชิงความหมายของระบบนายหน้าสำหรับสองแพลตฟอร์มคือโอเพนสแตก ้และอาปาเช่คลาวด์สแตก แล้วทำการทดสอบทำการตรวจสอบความถูกต้องทางตรรกะของออน โทโลจีด้วยรีเซนเนอร์ ของเฮอร์มิตที และเพลเล็ต แล้วทำการประเมินประสิทธิภาพของออนโทโลจี ้ ด้วยชุดข้อมูลตวามต้องการใช้งานระบบที่กำหนดขึ้นในรูปแบบภาษาสปาร์คิวแอล

2. การรวบรวมข้อมูลนำเข้าของระบบนายหน้าเป็นการรวบรวมข้อมูลความต้องการใช้งาน ทรัพยากรโครงสร้างพื้นฐานคลาวด์ โดยรวบรวมข้อมูลที่เป็นปัจจัยนำเข้าประกอบด้วย ข้อกำหนด ้ ความต้องการของผู้ใช้ ที่ร้องขอใช้งานทรัพยากรในระบบโดยพิจารณาจากแพลตฟอร์มที่ต้องการใช้ ้ บริการ ความต้องการทรัพยากรหน่วยประมวลผลกลาง ความต้องการทรัพยากรหน่วยความจำหลัก ความต้องการทรัพยากรหน่วยเก็บข้อมูลสํารอง ความต้องการทรัพยากรการสื่อสาร ข้อมูลคอมพิวเตอร์ จำนวนความต้องการใช้งานโครงสร้างพื้นฐานคลาวด์ แบบแผนความต้องการ

้ และ ขนาดทรัพยากรของระบบที่พร้อมใช้งาน โดยการรวบรวมข้อมูลเริ่มจากการกำหนดแบบแผน ความต้องการใช้บริการโครงสร้างพื้นฐานคลาวด์เพื่อศึกษาพฤติกรรมด้านสมรรถนะของระบบ นายหน้าและแพลตฟอร์มโครงสร้างพื้นฐานคลาวด์โดยมีแบบแผนดังนี้

แบบแผนแรกเป็นการรวบรวมข้อมูลการใช้งานทรัพยากรโครงสร้างพื้นฐานคลาวด์ผ่าน ้ ส่วนต่อประสานกราฟิกกับผู้ใช้ของระบบนายหน้า โดยการกำหนดชุดข้อมูลความต้องการใช้งาน ให้ครอบคลุมการใช้งานทั้งสองคลาวด์แพลตฟอร์ม โอเพนสแตก และอาปาเช่คลาวด์สแตก แล้วทำ ึการป้อนเข้าระบบผ่านส่วนต่อประสานกราฟิกกับผู้ใช้ของระบบนายหน้าที่ออกแบบไว้โดย ีพิจารณาข้อมูลของจำนวนความต้องการใช้งานกับระยะเวลาที่ระบบตอบสนอง

แบบแผนที่สองเป็นการรวบรวมข้อมูลความใช้งานทรัพยากรโครงสร้างพื้นฐานคลาวค์โดย กำหนดตารางเวลาการทำงานของชุดข้อมูลความต้องการใช้งานทรัพยากรโครงสร้างพื้นฐานคลาวด์ โดยพิจารณาข้อมูลของจำนวนความต้องการใช้งานกับระยะเวลาที่ระบบตอบสนอง

#### **การวดและประเม ั ินผล**

การวัดและการประเมินผลในงานวิจัยน้ีได้ทําการประเมินผลแบ่งออกเป็นสอง ้ ส่วนประกอบด้วยส่วนแรกทำการประเมินออนโทโลจีที่ได้ออกแบบไว้เพื่อวัดความถูกต้องโดยมี ขั้นตอนการประเมินผลออนโทโลจีดังนี้

1.เริ่มจากจัดเตรียมข้อมูลของขนาดทรัพยากร โครงสร้างพื้นฐานคลาวด์ทรัพยากรของระบบที่พร้อม ใช้งานทั้งสองแพลตฟอร์มโอเพนสแตก และอาปาเช่คลาวด์สแตก แล้วบันทึกในออนโทโลจี ด้วย ซอฟตแวร ์ ์โพรทีเจ

2. ทำการตรวจสอบความถกต้องทางตรรกะของออนโทโลจีด้วย รีเซนเนอร์ ของเฮอร์มิตที่ และ เพลเลต็

3. ป้อนชุดข้อมูลความต้องการใช้งานทรัพยากรโครงสร้างพื้นฐานคลาวด์ที่กำหนดขึ้นประกอบด้วย ี ความต้องการทรัพยากรหน่วยประมวลผลกลาง หน่วยความจำหลัก หน่วยเก็บข้อมูลสำรอง ้ ทรัพยากรการสื่อสารข้อมูลคอมพิวเตอร์ และข้อกำหนดความต้องการของผู้ใช้ โดยกำหนดให้อยู่ใน ูรูปแบบภาษาสปาร์คิวแอล แล้วทำการประมวลชุดคำสั่งด้วยซอฟต์แวร์ โพรทีเจ

้ 4. ทำการบันทึกผลลัพธ์ประกอบด้วย การจัดสรรทรัพยากรหน่วยประมวลผลกลาง การจัดสรร ้ ทรัพยากรหน่วยความจำ การจัดสรรทรัพยากรหน่วยเก็บข้อมูล การจัดสรรทรัพยากรการสื่อสาร ข้อมูลคอมพิวเตอร์ และการจัดสรรแพลตฟอร์มการให้บริการโครงสร้างพื้นฐานคลาวด์ ที่ถูกต้อง ้ ตามความต้องการใช้งานทรัพยากรที่นำเข้าข้อมูลมาจากขั้นตอนก่อนหน้าแล้วนำข้อมูลไปทำการ ้ วิเคราะห์ด้วยตัวสกิติดังนี้

1) การวิเคราะห์ข้อมูลผลการทดสอบ โดยใช้สมการความเที่ยง (precision) การระลึกได้ (recall) ู และ เอฟ-เมเชอร์ (F-measure) ซึ่งมีผลลัพธ์ที่มีความถูกต้องตรงกับความต้องการใช้งาน (Ethan and  $\rm{Yi},$  2013: 28) ดังสมการที่ (1) (2) และ (3)

$$
precision = \frac{true \ positive}{true \ positive + false \ positive} \times 100
$$
 (1)

$$
recall = \frac{true \ positive}{true \ positive + false \ negative} \times 100 \tag{2}
$$

$$
F-measure = 2 \times \frac{precision \times recall}{precision + recall}
$$
 (3)

- true positive = จำนวนข้อมูลที่ทำนายถูกว่าเป็นสิ่งกำลังสนใจอยู่
- false positive = จำนวนข้อมูลที่ทำนายผิดมาเป็นสิ่งกำลังสนใจอยู่
- false negative = จำนวนข้อมูลที่ทำนายผิดมาเป็นสิ่งซึ่งไม่ได้สนใจอยู่
- $-$  precision = ค่าความเที่ยง
- $-$  recall  $=$  ค่าการระลึกได้
- $-F$ -measure = ค่าเอฟ-เมเชอร์

้ ส่วนที่สองเป็นการประเมินผลของระบบนายหน้าโดยใช้ออนโทโลจีเพื่อการดำเนินการ ร่วมกันของการคํานวณแบบคลาวด์หลายแพลตฟอร์ม โดยการประเมินผลคร้ังน้ีเพื่อวัด ี ประสิทธิภาพการทำงานของระบบนายหน้าที่สามารถทำหน้าที่ในการจัดสรรทรัพยากรโครงสร้าง พื้นฐานคลาวด์ตรงกับความด้องการใช้งานโดยมีขั้นตอนวิธีการประเมินผลระบบนายหน้าดังนี้ 1. ทำการติดตั้งอุปกรณ์สำหรับแพลตฟอร์มบริการโครงสร้างพื้นฐานคลาวด์ประกอบด้วย 1) การติดตั้งเครื่องคอนโทรเลอร์ (controller) บนเครื่องบริการจำนวน 2 เครื่อง โดยติดตั้ง แพลตฟอร์มโอเพ่นสแตกจำนวน 1 เครื่อง และติดตั้งแพลตฟอร์มคลาว์สแตกจำนวน 1 เครื่อง 2) การติดตั้งเครื่องโหนด (node) จำนวน 10 เครื่อง โดยติดตั้งแพลตฟอร์มโอเพ่นสแตกจำนวน 5 เครื่อง และติดตั้งแพลตฟอร์มกลาว์สแตกจำนวน 5 เครื่อง

้ 3) ระบบนายหน้าบนเครื่องบริการจำนวน 1 เครื่องซึ่งเครื่องคอมพิวเตอร์ทั้งหมดนี้มีการ ติดต่อสื่อสารกันด้วยโพรโทคอลทีซีพี/ไอพี (TCP/IP)

2. ลงทะเบียนทรัพยากร โครงสร้างพื้นฐานคลาวด์ ของสองแพลตฟอร์มโอเพนสแตก และอาปาเช่ ึ คลาวด์สแตก ในองค์ความรู้ออนโทโลจี

3. ทำการเตรียมชุดข้อมูลความต้องการใช้บริการโครงสร้างพื้นฐานคลาวด์ ที่กำหนดขึ้น ้ ประกอบด้วย ความต้องการทรัพยากรหน่วยประมวลผลกลาง หน่วยความจำหลัก หน่วยเก็บข้อมูล ี สำรอง ทรัพยากรการสื่อสารข้อมูลคอมพิวเตอร์ และข้อกำหนดความต้องการของผู้ใช้ ในรูปแบบ สายอักขระ (string)

4. ทำการทดสอบตามแบบแผนที่กำหนดดังนี้

แบบแผนแรกเป็นการทดสอบการป้อนชุดข้อมูลความต้องการใช้บริการโครงสร้างพื้นฐาน คลาวด์กันทำงานเพื่อวัคสมรรถนะการทำงานของระบบนายหน้าโดยวัดจากระยะเวลาที่ได้รับคำสั่ง แล้วระบบทำการตัดสินใจเลือกใช้แพลตฟอร์มโครงสร้างพื้นฐานคลาวด์ ถึงการสร้างชุดคำสั่งเรสท์ สำหรับส่งไปยังแพลตฟอร์มบริการโครงสร้างพื้นฐานคลาวด์ที่ถูกเลือกเพื่อสร้างเครื่องเสมือน ผ่าน ้ เครือข่ายคอมพิวเตอร์โดยอาศัยโพรโทคอล เอชทีทีพี

้ แบบแผนที่สองเป็นการทดสอบโดยกำหนดตารางเวลาการทำงานของชุดข้อมูลความ ต้องการใช้บริการโครงสร้างพื้นฐานคลาวด์ที่กำหนดขึ้น (scheduled workload pattern) โดยผู้วิจัย ี ทำการพัฒนาระบบจัดตารางเวลางานด้วยภาษาจาวา แล้วนำเข้าข้อมูลความต้องการบริการ โครงสร้างพื้นฐานคลาวด์ในรูปแบบสายอักขระที่กำหนดเวลาความต้องการใช้บริการไว้ล่วงหน้า โดยข้อมูลจะถูกจัดเก็บในระบบฐานข้อมูล จากนั้นระบบกระทำการตามตารางงานที่กำหนดและ ึบันทึกผล จากนั้นวิเคราะห์ข้อมูลเพื่อวัคสมรรถนะการทำงานของระบบนายหน้าโดยวัดจาก ้ ระยะเวลา เริ่มต้นตั้งแต่ระบบทำการคัดกรองชุดข้อมูลความต้องการที่กำหนดจากฐานข้อมูลตาม ตารางงานที่กำหนดไว้ และระบบทำการตัดสินใจเลือกใช้แพลตฟอร์มโครงสร้างพื้นฐานคลาวด์ ถึง การสร้างชุดคำสั่งเรสท์สำหรับส่ง ไปยังแพลตฟอร์มบริการโครงสร้างพื้นฐานคลาวด์ที่ถูกเลือกเพื่อ ้ สร้างเครื่องเสนือน ผ่านเครือข่ายคอมพิวเตอร์โดยอาศัยโพรโทคอล เอชทีทีพี

### 5.นำข้อมูลมาประเมินผลโดยใช้ตัวแปรทางสถิติและวิธีการดังนี้

1) การวิเคราะห์ข้อมูลผลการทดสอบ โดยใช้สมการความเที่ยง (precision) การระลึกได้ (recall) และ เอฟ-เมเชอร์ (F-measure) ซึ่งมีผลลัพธ์ที่มีความถูกต้องตรงกับความต้องการใช้งานโดยใช้ สมการที่ (1) (2) และ (3)

2) เวลาการจัดเตรียม (Provisioning Time) สำหรับวัดสมรรถนะของระบบในการทำงานจัดเตรียม ทรัพยากรโครงสร้างพื้นฐานคลาวด์จนสามารถใช้บริการได้ (Open Group, 2013: 28) ดังสมการที่ (4)

- Average Provisioning Time =เวลาเฉลี่ยที่ใชในการจ ้ ดเตร ั ียม - Actual Workload Provisioning Transaction Time =ระยะเวลาที่ใช้ในการประมวลผลรายการ จัดเตรียมภาระงานที่เกิดข้ึนจริงในแต่ละ รายการ - Number of Provisioning Transactions =จํานวนคร้ังของการประมวลผลรายการ จดเตร ั ียม